Repeater sygnału sieci ZigBee Model: RE10RF

# Instrukcja obsługi

## **Wprowadzenie**

Repeater RE10RF jest elementem zwiększającym<br>zasieg sygnału sieci ZigBee dla urządzeń systemu SALUS 17600. Urządzenie pomocne jest przy<br>instalacjach, w których odległość lub przeszkody (np.<br>grube ściany, elementy metalowe) mogą pogorszyć łączność bezprzewodową. Instrukcja w wersji PDF znajduje się na naszej stronie: www.salus-controls.pl

- **Zgodność produktu<br>Produkt spełnia poniższe dyrektywy:<br>• Dyrektywa Elektromagnetyczna 2004/108/EC**
- Dyrektywa Niskonapięciowa 2006/95/EC

Pełne informacje dostępne są na stronie internetowej www.saluslegal.com

# *<u>Z<sup>I</sup>N</del>* **Bezpieczeństwo<br>Używać zgodnie z regulaciami obowiazującymi**</u>

<sup>U</sup>żywać zgodnie z regulacjami obowiązującymi w danym kraju oraz na terenie UE. Urządzenie należy użytkować zgodnie z przeznaczeniem, nie dopuszczając do jego zawilgocenia. Produkt wyłącznie do użytku wewnątrz budynków. Instalacja musi zostać przeprowadzona przez wykwalifikowaną osobę, zgodnie z zasadami obowiązującymi w danym kraju oraz na terenie UE.

Importer: SALUS Controls plc Salus House Dodworth Business Park Whinby Road, Barnsley S75 3SP, United Kingdom

DYSTRYBUTOR SALUS CONTROLS: QL CONTROLS Sp. z o.o., Sp.k. ul. Rolna 4, 43-262 Kobielice, Polska

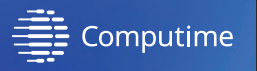

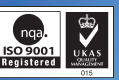

# **www.salus-controls.pl**

SALUS Controls wchodzi w skład Computime Group Limited.

Zgodnie z polityką rozwoju produktów, SALUS Controls plc zastrzega sobie prawo do zmiany specyfikacji wzornictwa, oraz materiałów użytych doprodukcji, wykazanych w niniejszej instrukcji, bez wcześniejszego powiadomienia.

Data wydania: 09/2017 V001

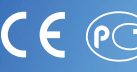

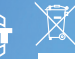

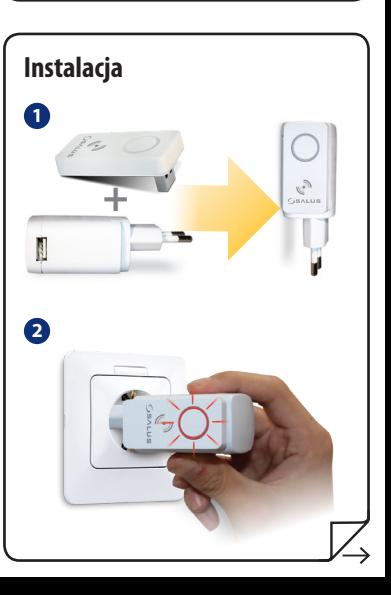

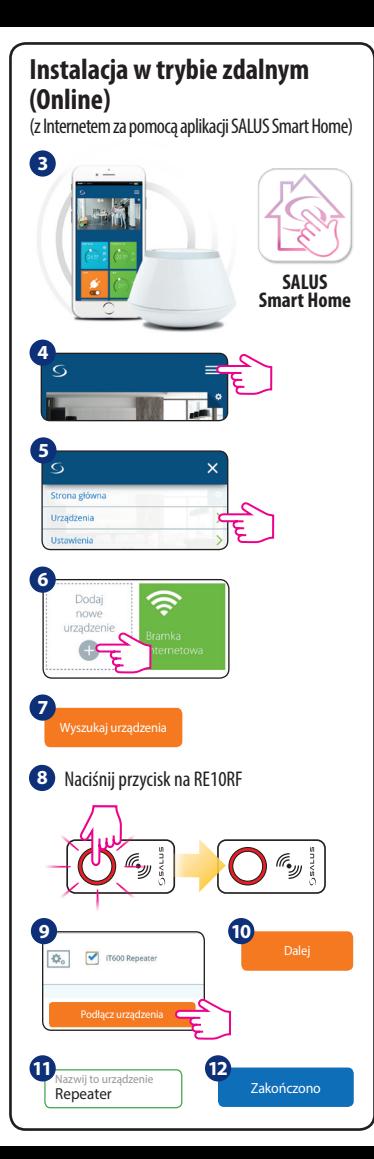

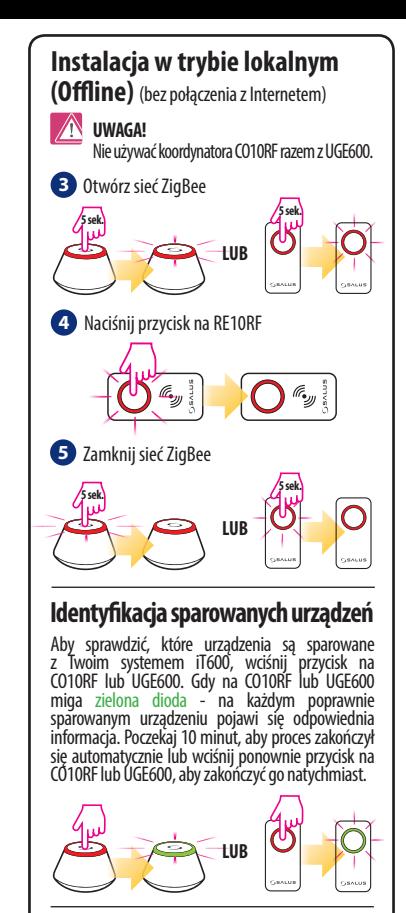

### **Przywracanie ustawień fabrycznych**

Naciśnij i przytrzymaj przycisk na RE10RF przez<br>15 sekund. Kiedy proces zakończy się, dioda<br>będzieświecić ciągłym światłem.

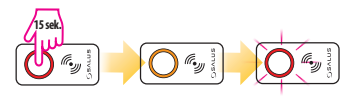